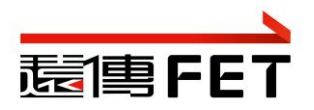

# **遠傳停車代收設定流程**

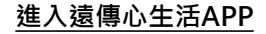

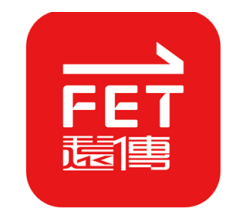

## **停車代收服務**

# 一體 弟 94 唐奥斯下道堂八圈独片, 退得 ITIDa...

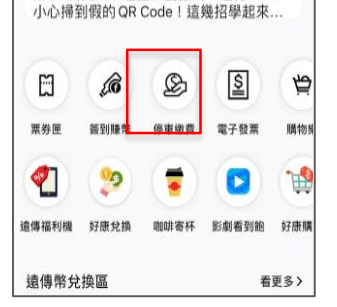

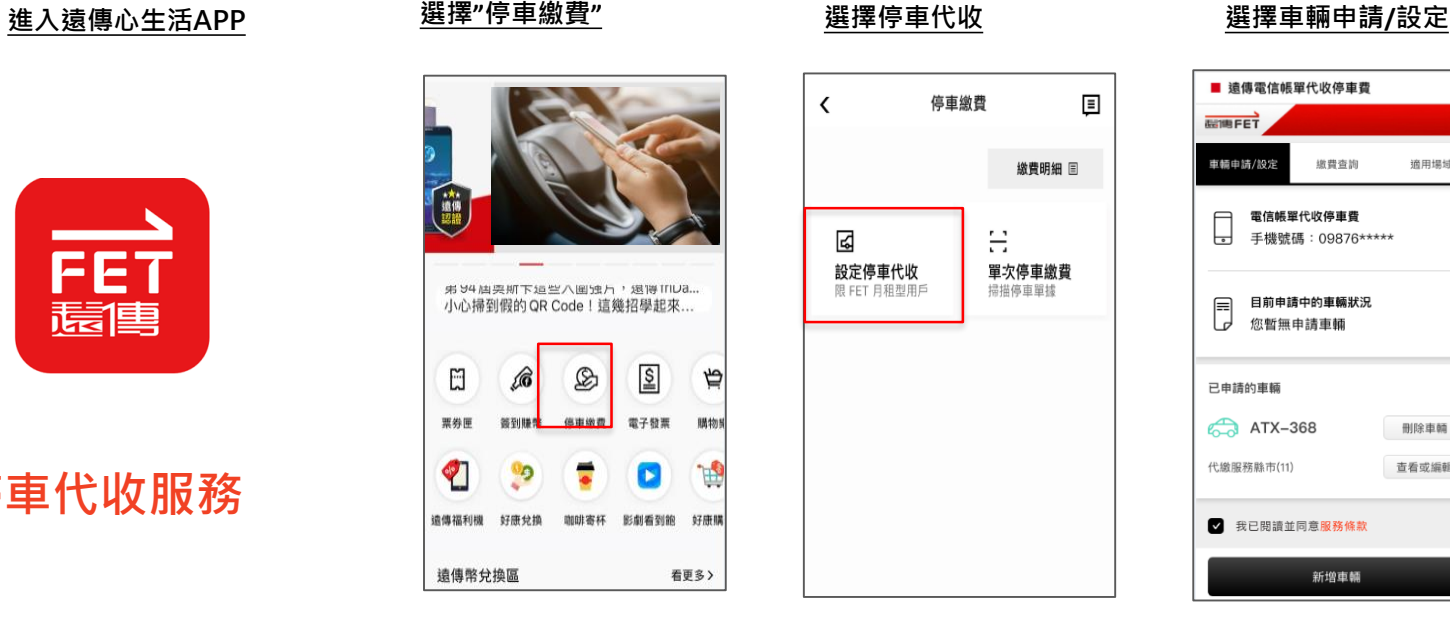

1

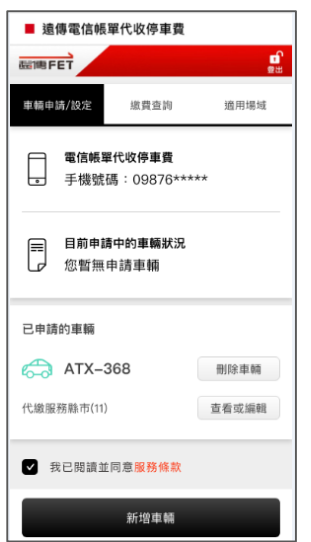

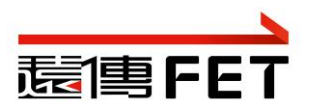

## **遠傳停車代收設定流程**

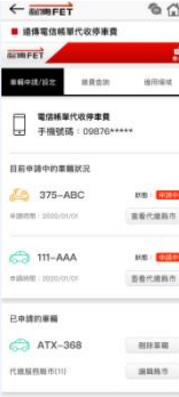

### **2** REMARKSWORK

1. 毎一中国門植著多設定5額車線試送 2. 重新型适中选择图的第二位工作天 · 光度量 · 永收样 **重要这些定成功精具至空中清的門號·日後每成功代数**  $-$ 960/64788

1. 本报科与内内联网经济之间最高重要重新上级系统 (第一新四州小系省事或销售) · 每月可交易金额移动室 向本公司只能門整体用感应回收 · 加加拿只付收金额后 通过门城可形体现成因门城内内 · 参延 · 索板及开板架 門城改為安心議候補付十門候補備安、本庫精神無法為 **加自動化金手車賞 · 議官收別出款共指導知識 · 序推算 WENEROORMACOORS** 2. 宮型世話本深格後 - 日後空在道博会作之各発や停車 管理细胞的停集推用时由值得電信機架通行代收股 - 20 如的重整之前已在其他代表精神模块定量 - 我們再以開 **机通知性重整技术 · 自由数数转型的参线** 

新增車輛

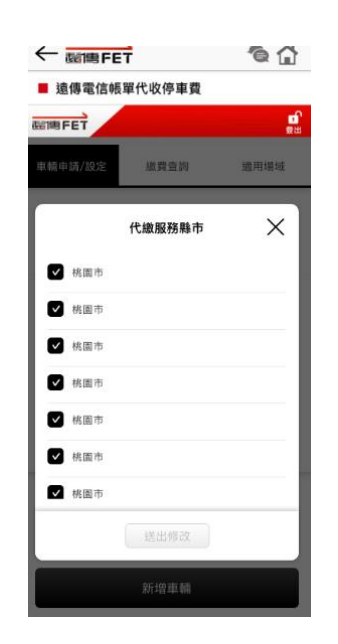

### **選擇"繳費查詢"可查詢扣 款紀錄 設定車種及車牌 選擇代收縣市並設定 確認扣款結果**

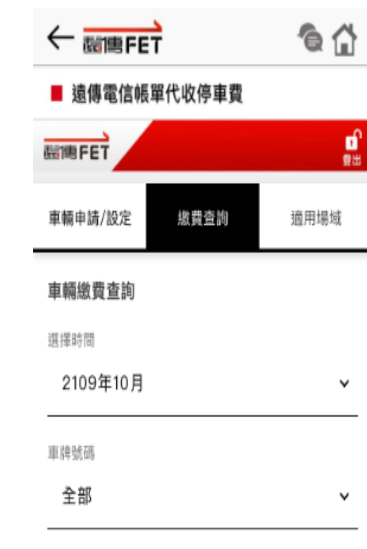

查詢

2

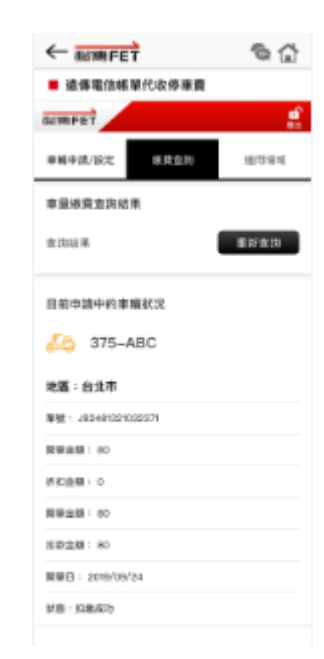

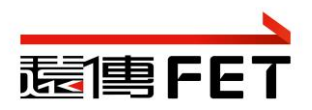

## **遠傳停車代收設定流程**

### **申請狀態查詢 查詢適用場域**

### 請選擇代收地區(多選)

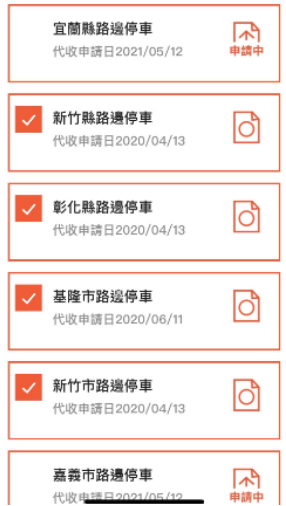

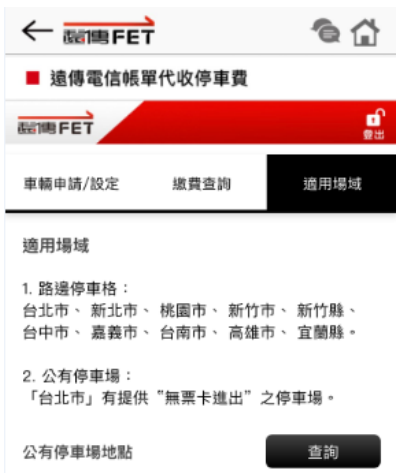